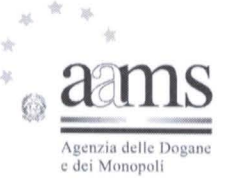

#### *DIREZIONE CENTRALE GESTIONE TRIBUTI E MONOPOLIO GIOCHI*

### *UFFICIO LOTTO E LOTTERIE*

#### *IL DIRIGENTE*

Visto il Decreto del Presidente della Repubblica 20 novembre 1948, n. 1677, con il quale è stato emanato il Regolamento delle lotterie nazionali:

Visto l' articolo 6 della legge 26 marzo 1990, n. 62 che autorizza il ministero delle Finanze ad istituire le lotterie ad estrazione istantanea;

Visto il Regolamento delle lotterie ad estrazione istantanea adottato con decreto del Ministro delle finanze in data 12 febbraio 1991, n. 183;

Visto il Decreto Legislativo 30 marzo 2001, n.165;

Visto il decreto legislativo 30 giugno 2003, n. 196, codice in materia di protezione dei dati personali;

Visto l'articolo 1, comma 292 della legge 30 dicembre 2004, n. 311, che affida all'Amministrazione autonoma dei monopoli di Stato la definizione dei provvedimenti per la regolamentazione delle lotterie differite ed istantanee con partecipazione a distanza;

Visto l'articolo 24, comma 12 della legge 7 luglio 2009, n.88, che ha previsto l' adozione di appositi provvedimenti contenenti nuove previsioni in merito alle condizioni generali di gioco e delle relative regole tecniche per la raccolta a distanza delle lotterie ad estrazione istantanea;

Visto l'articolo 1, comma 70 della legge 13 dicembre 2010, n.220, con il quale, a partire del 1 gennaio 2011, è vietato consentire la partecipazione ai giochi pubblici con vincita in denaro ai minori di anni 18;

Visto l'articolo 24, comma 20 del D.L. 6.7.2011 N. 98, convertito con Legge 15 .7.2011 n. 111 , che ha sancito il divieto di consentire la partecipazione ai giochi pubblici con vincita in denaro ai minori di anni 18;

Visto l'articolo 23-quater del decreto legge 6 luglio 2012, n. 95 , convertito, con modificazioni, dalla legge del 7 Agosto 2012 numero 135, che ha disposto a decorrere dal  $1^\circ$  dicembre 2012 l'incorporazione dell'Amministrazione Autonoma dei Monopoli di Stato nella Agenzia delle dogane la quale ha contestualmente assunto la denominazione di Agenzia delle dogane e dei

## **ADM.MNUC.REGISTRO UFFICIALE.0014601.19-02-2014-U**

monopoli, subentrando in tutti i rapporti giuridici attivi e passivi, competenze e poteri già propri della predetta Amministrazione autonoma;

Visto il decreto direttoriale prot. 2011/17476/Giochi/Ltt del 17 maggio 2011, pubblicato nella G.U.R.I.n 133 del 10 giugno 2011 che, in attuazione del disposto dell 'articolo 24, comma 12 della legge 7 luglio 2009, n. 88, ha fissato le caratteristiche tecniche per la raccolta della lotterie ad estrazione istantanea con partecipazione a distanza;

Visti gli articoli 9, comma 3, e 10 del citato decreto del 17 maggio 2011 che prevedono che, per ogni singola lotteria indetta, si possono avere varie interfacce di gioco;

Visto il decreto direttoriale prot. 2011/33535/Giochi Ltt del 9 settembre 2011 di indizione della lotteria ad estrazione istantanea con partecipazione a distanza denominata "Segui la fortuna";

Visto l'articolo 1, comma 2, del citato decreto di indizione della lotteria "Segui la fortuna" che prevede che le interfacce di gioco debbano essere approvate con provvedimento dirigenziale del!' Amministrazione autonoma dei monopoli di Stato che ne specifica i contenuti grafici e le meccaniche di gioco;

Vista la Convenzione stipulata in data 5 agosto 2010 con la quale l'Amministrazione Autonoma dei Monopoli di Stato ha affidato, a far data dal 1º ottobre 2010, a Lotterie Nazionali s.r.l. la concessione per l'esercizio dei giochi pubblici denominati lotterie nazionali ad estrazione istantanea anche con partecipazione a distanza;

Vista la proposta del concessionario Lotterie Nazionali s.r.l. di associare alla citata lotteria "Segui la fortuna" l' interfaccia di gioco denominata "Sfida intergalattica online";

#### DETERMINA

#### **Articolo l**

1. E' approvata l' interfaccia di gioco denominata "Sfida intergalattica online", associata alla lotteria istantanea con partecipazione a distanza denominata "Segui la fortuna". L'interfaccia di gioco "Sfida intergalattica online" è presente sul sito del concessionario e su quelli dei punti vendita a distanza.

#### **Articolo 2**

- .Dopo l'acquisto della giocata, è presente sull'interfaccia di gioco, l'area di gioco "Sfida  $\mathbf{1}$ intergalattica online", costituita:
	- i) all'inizio dall'immagine di 21 carte ognuna recante un'immagine spaziale, e da una sezione contraddistinta dalla scritta "Le tue carte" dove andranno a posizionarsi le otto carte scelte dal giocatore;
	- ii) successivamente alla scelta effettuata dal giocatore, da una sezione, contraddistinta dalla scritta "Le carte della croupier" recante l'immagine del dorso di otto carte, e dalla sezione contraddistinta dalla scritta "Le tue carte" recante l' immagine delle otto carte scelte dal giocatore;

Sotto l'area di gioco è riportata una sintesi delle regole di gioco e la tabella recante l'indicazione delle combinazioni vincenti e dei relativi premi.

2. La visualizzazione grafica della giocata si ottiene attraverso il procedimento di interazione di seguito descritto.

Si devono scegliere, cliccandoci sopra, otto delle ventuno carte presenti nell' area di gioco: ognuna delle carte scelte andrà a posizionarsi nella sezione denominata "Le tue carte".

Si devono poi scoprire , selezionandole ,"Le carte della croupier" .

Se una o più de "Le tue carte" sono presenti ne "Le carte della croupier" si vince l'importo indicato nella tabella di seguito riportata . (Esempio: se tre de "Le tue carte" sono identiche a tre de "Le carte della croupier" si vince un premio pari ad Euro 5).

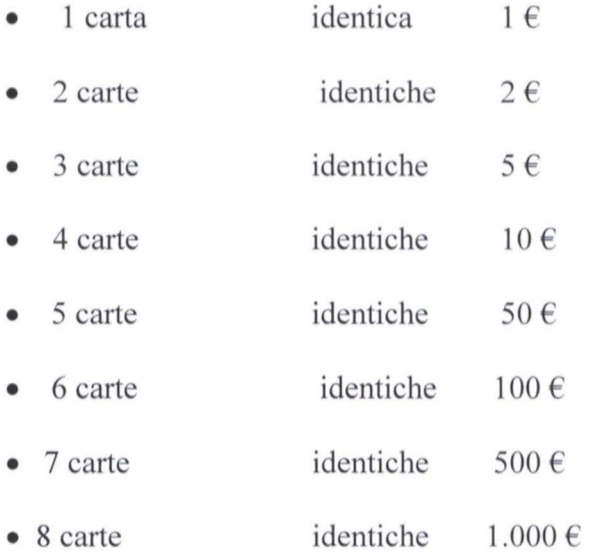

Se ne "Le carte della croupier" si trova la carta recante l'immagine di una Stella d'oro si vincono 10.000 €.

3.11 giocatore effettua la giocata attraverso una delle seguenti modalità alternative:

- attraverso il procedimento di interazione descritto al precedente comma 2;
- selezionando il riquadro "scopri subito" mediante il quale il sistema visualizza immediatamente l'esito della giocata

# **Articolo** 3

l. Il presente provvedimento è pubblicato sul sito www.aams.gov.it, sul sito del concessionario e sui siti dei punti vendita a distanza .

*Roma*, **19 FEB. 2014** 

**IL DIRIGENTE** Wario Lollobrigida 3